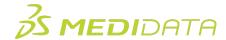

## Rave Companion: Working With Rave Forms eLearning Course Outline

**Course Description:** This course is intended for Rave EDC site users who are using Rave Companion to transcribe patient data from an electronic health or medical record (also known as EHR or EMR) into a Rave study form with greater efficiency and accuracy. This course will demonstrate the steps to install Rave Companion, and show examples of how to capture EHR/EMR data.

Please note: This course does not cover Medidata Health Record Connect functionality. For users who are using Rave Companion and Medidata Health Record Connect, please refer to the course "Rave Companion: Working with Rave Forms and Medidata Health Record Connect".

## Approximate Duration<sup>1</sup>: 8 minutes

| Module         | Торіс                     |
|----------------|---------------------------|
| Introduction   | Welcome                   |
| (1 min)        | Objectives                |
| Rave Companion | Installing Rave Companion |
| (6 min)        | Collecting Form Data      |
| Summary        | Summary                   |
| (1 min)        | Summary                   |

Document Version 1.0 Page 1 of 1

<sup>&</sup>lt;sup>1</sup> Duration listed is approximated, and does not reflect activities, simulations or assessments

<sup>©</sup> Copyright 2020 Medidata Solutions, Inc. All rights reserved.